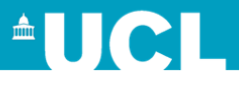

# <span id="page-0-0"></span>Three Step Latent Class Analysis in R and **STATA**

# Daniel Tompsett and Bianca L De Stavola

Great Ormond Street Institute of Child Health, University College London

d.tompsett@ucl.ac.uk

*Work funded by MRC Methodology Grant: MR/R025215/1*

September 6, 2022

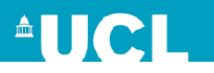

- Three step Latent Class (LCA-3) analysis is a fairly involved analysis technique from a coding standpoint.
- Two methods are described in [\[5\]](#page-28-1), a BCH and ML method.
- Dedicated software for both methods are available via Latent GOLD [\[4\]](#page-28-2) or Mplus [\[1\]](#page-27-0).
- In STATA the BCH method can be performed with the custom LCA\_Distal\_BCH function [\[2\]](#page-27-1).
- Little to no documentation on an implementation of the ML method in STATA.

**KORK ERRY ABY DRAGA** 

**AUCL** 

- LCA-3 via the ML is not currently possible in R.
- Steps 1 and 2 however can be performed in R quite easily.
- Its then relatively straightforward to apply step 3 in STATA.
- We detail how the ML can be performed by integrating R and standard STATA code.
- Show how to perform Causal analysis with LCA.

**KORK ERKERK EI VAN** 

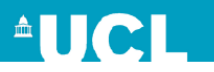

- Suppose m binary indicator response variables  $Y_1, \ldots, Y_m$ .
- We wish to identify specific patterns of response in the *Y<sup>i</sup>* .
- The collection of these patterns forms a categorical latent class variable *C*.
- We are interested in the effect of some exposure *X* on patterns of response in *C*.
- This is confounded by some variable L.

**KORK ERRY ABY DRAGA** 

**Setting** 

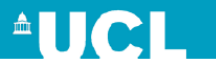

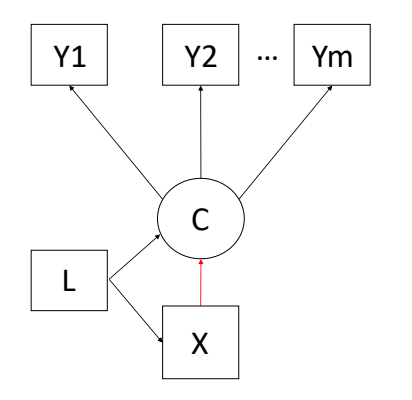

#### Figure: Latent Class Setting

イロト イ団 トイミト イヨト 一番

• The first step in 3-step LCA is to estimate the distinct response patterns (*C*) in the *Y<sup>i</sup>* using a Latent Class Model (LCM), a type of Structural Equation Model (SEM).

$$
P(\mathbf{Y}) = \sum_{j=1}^{c} P(C=j) \prod_{k=1}^{m} \prod_{l=1}^{R_k} P(Y_k = l | C=j)^{1Y_k = l} \qquad (1)
$$

- $P(C = i)$  is the structural element which models the latent class *C* and its relationship with exogeneous (non indicator) variables.
- $P(Y_k = 1 | C = j)^{1Y_k = 1}$  is the measurement element of the model, coding the relationship between the latent classes and indicator variables.

**AUCL** 

**KORK EX KEY KORK KORK** 

- The number of classes in *C* to fit is typically user specified.
- The key outputs are the response pattern of each fitted class, and the posterior probabilities  $P(C = j | Y_1, \ldots, Y_m)$ , telling us the probabilities of each individual belonging to each class.
- We do not include *X* or *L* in the structural element in 3-step

**AUCL** 

**KORK (FRANCISCO)** 

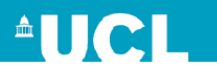

We can fit a LCM using the poLCA package [\[3\]](#page-27-2).

```
f<-cbind(Y1,Y2,Y3,Y4,Y5,Y6)˜1
```

```
polca<-poLCA(f,nclass=3,
       data=datasim, nrep = 1,
       na.rm=F, graphs=T,
       maxiter = 100000, verbose=TRUE)
```
The posterior probabilities of belonging to each class are defined as

```
probs<-as.data.table(polca$posterior)
```
**KORK EXTERNE PROPER** 

Step 1 in R

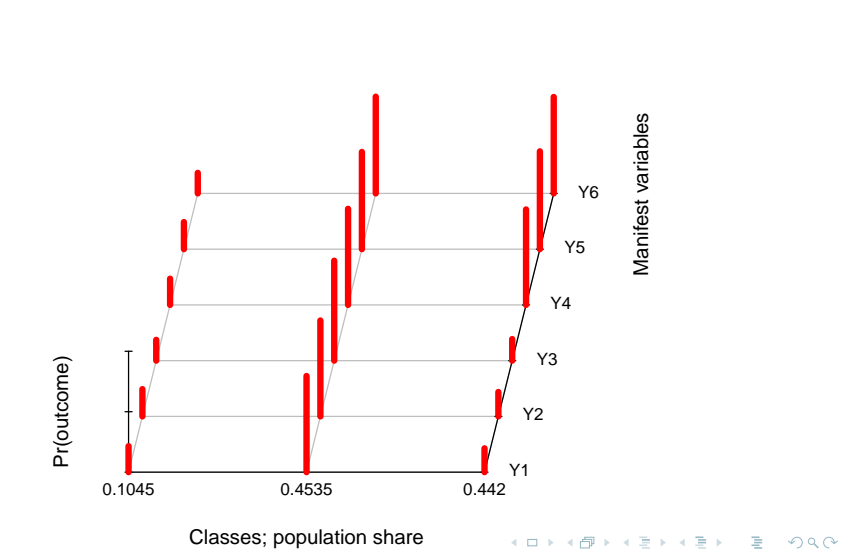

**AUCL** 

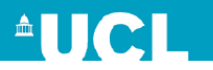

#### In STATA we can fit the LCM with the gsem command

gsem(Y1-Y6<-), logit lclass(class 3) nolog

The posterior probabilities of belonging to each class are given by

estat lcgof predict classpost\*, classposteriorpr /\* these are the individual predictions\*/

**KORK E KERKERKERKER** 

- In step 2 we assign each individual an estimated class *W*.
- We use modal assignment, that is each individual is assigned to the class for which their posterior probability is the highest.

 $W = \text{argmax}_i(P(C = j | Y_1, \ldots, Y_m))$ 

- One could then use *W* as an outcome in any analysis model.
- This will be biased, because not all individuals will be assigned their true class C.
- The probability of misclassification in the data can be defined in a matrix Q where .

$$
Q_{j,i}=P(W=i|C=j)
$$

**KORK EX KEY KORK KORK** 

**AUCL** 

# Step 2: Modal Class Assignment

• We then estimate Q using

$$
Q_{j,i} = P(W = i | C = j) = \frac{P(C = j | W = i) * N_i}{\sum k = 1^c P(C = j, W = k) N_k}
$$

Where *N<sup>i</sup>* is the number of individuals classified into class *i* by *W* and

$$
P(C = j | W = i) = \frac{\sum_{W_n=i} P(C_n = j | \mathbf{Y}_n)}{N_i}
$$

• This can be used to establish the effect of *X* on *C*, by correcting for the effect of *X* on *W*.

.

**KORK ERKERK EI VAN** 

**AUCL** 

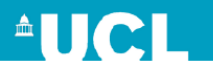

#### We obtain *W* as

```
probs<-as.data.table(polca$posterior)
datasim$W<-modclass<-apply(probs,1,which.max)
```
Estimating Q is more involved we first obtain  $P(C = j | W = i)$ 

```
nclass=3
Ptable<-cbind(probs,modclass)
Pmatrix<-matrix(0,nclass,nclass)
Npmatrix<-matrix(0,nclass,nclass)
for (i in 1:nclass){
for (i in 1:nclass) {
Pmatrix[i, j] < -sum(subset(Ptable, models==i) [,..;
Npmatrix[i, j] < -Pmatrix[i, j] * table (modelss)[i]
}}
```
**KORK E KERKERKERKER** 

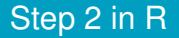

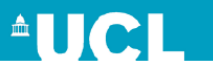

#### The Q matrix is then calculated as

```
denom<-colSums(Npmatrix)
Qmatrix<-matrix(0,nclass,nclass)
```

```
for (i in 1:nclass){
for (i in 1:nclass) {
```
Qmatrix[j,i]<-Npmatrix[i,j]/denom[j]

}}

**KORK EXTERNE PROPER** 

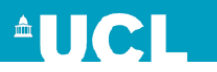

#### In our example the Q matrix is calculated as.

 $[1]$   $[2]$   $[3]$ [1,] 0.650394116 0.05652605 0.2930798 [2,] 0.007400971 0.89847283 0.0941262 [3,] 0.041348205 0.09644037 0.8622114

*Q* can also be calculated in STATA but is a much longer code. It as such wont be shown here, but is available on request.

**KORK EXTERNE PROPER** 

• In the final step we refit in LCM, but with *W* the single manifest variable, and include X and L in the structural element. This simplifies the SEM to

$$
P(W|Z) = \sum_{j=1}^{c} P(C=j|X,L) \prod_{l=1}^{c} P(W=l|C=j)^{lW-l}
$$

- The measurement element is now just the misclassification probabilities, that we fix to the values in *Q*.
- The structural element then gives us the effect of *X* on *C*, controlled for *L*

**KORK ERRY ABY DRAGA** 

**AUCL** 

One quirk, as we are fitting a multinomial logistic regression model, (with reference class 1 say), the probabilities in Q must be in the same format.

```
lQ<-log(Qmatrix/Qmatrix[,1])
1Q
```
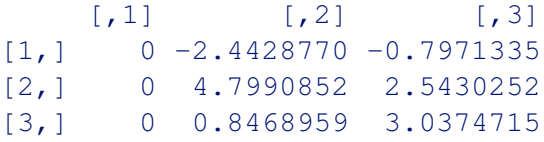

datasim\$lq<-c(as.vector(t(lQ[,-1])),rep(0,(n-6)))

Daniel Tompsett[/LCA in R and STATA](#page-0-0) 17/29

**AUCL** 

**KORK ERRY ABY DRAGA** 

## Step 3 in STATA

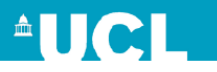

```
use datasim.dta
local L12=1q[1]local L_13=lg[2]local L_22=1q[3]local L_23=lq[4]local L_32=lq[5]local L_33=lq[6]
```

```
capture noisily gsem
(1: 2.W<- \text{cons@'}L 12') (1: 3.W<- \text{cons@'}L 13') \wedge(2: 2.W<-cons@'L 22') (2: 3.W<- cons@'L 23') \\\
(3: 2.W<- \text{cons@'}L 32') (3: 3.W<- cons@'L 33') \\\
(class <- i.X i.L1 L2), mloqit \setminus\setminusvce(robust) lclass(class 3) nocapslatent
```
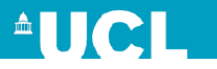

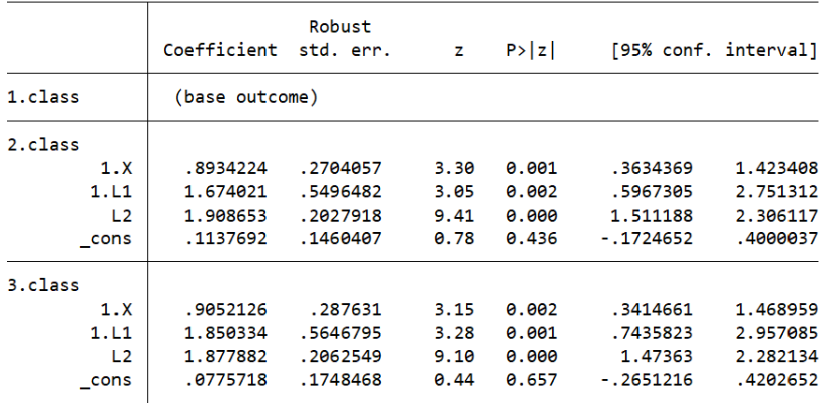

Daniel Tompsett[/LCA in R and STATA](#page-0-0) 19/29

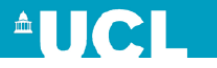

. estat lcprob

#### Latent class marginal probabilities

Number of  $obs = 2,500$ 

KID KAR KERKER E 1990

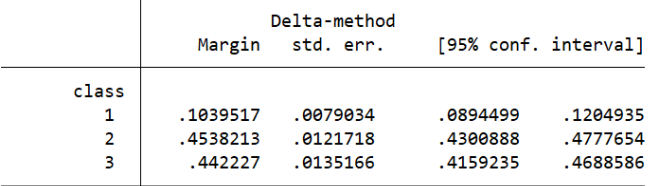

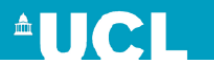

## margins, predict(classpr class(1)) \\\ predict(classpr class(2))  $\|\cdot\|$ predict(classpr class(3))

marginsplot, recast(bar) xtitle("") ytitle("")\\\ xlabel(1 "Class 1" 2 "Class 2" 3 "Class 3") \\\ title("Predicted Latent Class Probabilities\\\ with  $95\$  CI")

**KORK E KERKERKERKER** 

# <span id="page-21-0"></span>Step 3 in STATA

**AUCL** 

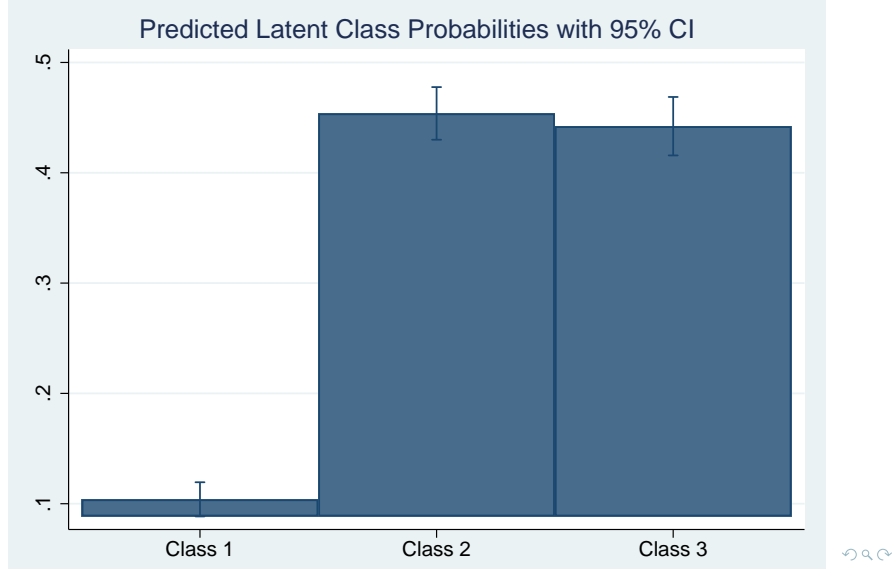

Daniel Tompsett[/LCA in R and STATA](#page-0-0) 22/29

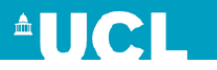

- <span id="page-22-0"></span>• We have the effect of *X* on *C* on the log odds scale.
- Typically in LCA we are interested the effect *X* on belonging to a particular class on he probability scale.
- This is often known as the average causal effect (ACE).
- This can be done using gsem with the margins command and dydx.

**KORK ERKERK EI VAN** 

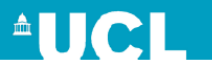

```
. margins, dydx(i.X) predict(classpr class(1))
```
Average marginal effects Model VCE: Robust

Number of  $obs = 2,500$ 

**KORK E KERKERKERKER** 

```
Expression: Predicted probability (1.class), predict(classpr class(1))
dv/dx wrt: 1.X
```
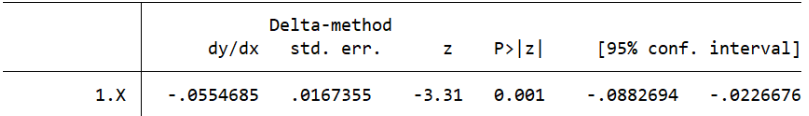

Note: dy/dx for factor levels is the discrete change from the base level.

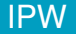

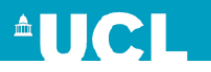

We can also use Inverse Probability Weighting (IPW)

```
logit X i.L1 L2 , nolog base
cap drop ps
predict ps,pr
replace ps=1-ps if X==0
gen wt=1/ps
```

```
gsem\\\
(1: 2.W<- const@'L 12') (1: 3.W<- const@'L 13')\)\(2: 2.W<-cons@'L 22' ) (2: 3.W<-cons@'L 23')\}\)(3: 2.W<- \text{cons@'}L 32') (3: 3.W<- cons@'L 33')\\\
(class<- i.X)[iw=wt], emopts(iterate(25))mlogit\\\
vce(robust) lclass(class 3) nocapslatent
```
. margins, dydx(i.X) predict(classpr class(1))

Conditional marginal effects Model VCF: Robust

Number of  $obs = 2,500$ 

**KORK EXTERNE PROPER** 

**AUCL** 

```
Expression: Predicted probability (1.class), predict(classpr class(1))
dy/dx wrt: 1.X
```
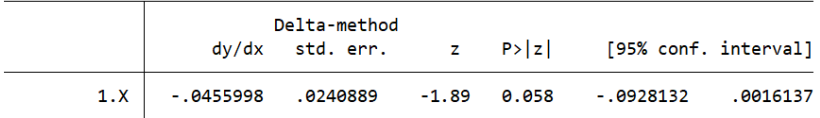

Note: dy/dx for factor levels is the discrete change from the base level.

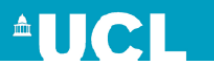

- Three step LCA is an involved method than can be performed either in STATA or by using both STATA and R.
- We demonstrated an alternative means to perform the ML methdology without the use of MPLUS of Latent GOLD.
- Possibility of developing the methodology further, specifically simplifying calculation of Q in STATA.

**KORK ERKERK EI VAN** 

#### References I

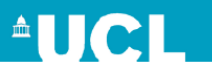

- <span id="page-27-0"></span>晶 Tihomir Asparouhov and Bengt Muthn. Auxiliary variables in mixture modeling: Three-step approaches using m plus. *Structural Equation Modeling: A Multidisciplinary Journal*, 21:329–341, 06 2014.
- <span id="page-27-1"></span> $\Box$  L Huang, J Dziak, B Bray, and A Wagner. *LCA Distal BCH Stata function Users Guide*. The Methodology Centre, Penn State.
- <span id="page-27-2"></span>Drew A. Linzer and Jeffrey B. Lewis. 量 poLCA: An R package for polytomous variable latent class analysis.

*Journal of Statistical Software*, 42(10):1–29, 2011.

**KORK ERRY ABY DRAGA** 

## <span id="page-28-0"></span>References II

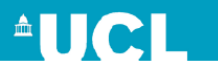

# <span id="page-28-2"></span> $\Box$  J Vermunt and J Magidson. Latent GOLD.

[https://www.statisticalinnovations.com/](https://www.statisticalinnovations.com/latent-gold-5-1/) [latent-gold-5-1/](https://www.statisticalinnovations.com/latent-gold-5-1/).

<span id="page-28-1"></span>Jeroen K. Vermunt. Latent class modeling with covariates: Two improved three-step approaches. *Political Analysis*, 18(4):450–469, 2010.

**KORK ERRY ABY DRAGA**